# **Repair Internet Explorer Crack Free Download**

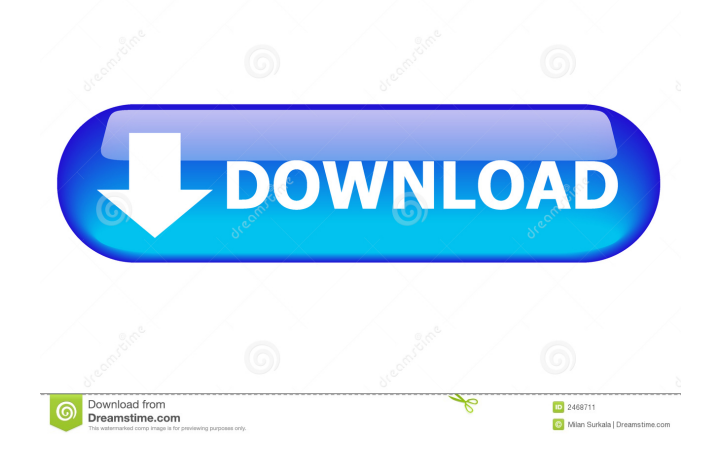

## **Repair Internet Explorer Crack Product Key Free PC/Windows**

Repair Internet Explorer Serial Key Do you need to give your computer a quick overhaul? Then you need the PC Doctor. The program can repair all sorts of problems and remove viruses. There is no risk of damaging your data since it can read them safely. Repair Internet Explorer Crack For Windows enables you to get to the details that you need quickly. With just a couple of clicks, it repairs Internet Explorer, Chrome, Edge, and Firefox and more. Install PC Doctor free in three simple steps. Download PC Doctor Repair Internet Explorer Crack Free Download from the PC Doctor website (this is the recommended way), start the installation, and run it. That's it, your PC will be in top shape. If you want to repair your Internet Explorer with the special shortcut, see the PC Doctor manual. PC Doctor Repair Internet Explorer Repair will fix minor problems, such as Internet Explorer, Chrome, Edge, and Firefox problems. The PC Doctor Repair Internet Explorer program has a powerful repair mechanism. This mechanism can repair all Internet Explorer errors. Benefits and features of PC Doctor Repair Internet Explorer: • In PC Doctor, the tool is in one application. • PC Doctor repairs problems in all Internet Explorer editions. • PC Doctor repair Internet Explorer on all versions of Windows. • PC Doctor repair Internet Explorer up to 6.0 in 7.0, 8.0, 10. • PC Doctor repair Internet Explorer on all editions of Windows XP, Windows 7, Windows 8, and Windows 10. • PC Doctor repair Internet Explorer in OEM systems. • Repair Internet Explorer in OEM systems. • Repair Internet Explorer in a clean installation of Windows. • PC Doctor repair Internet Explorer in a clean installation of Windows. • PC Doctor repair Internet Explorer. • PC Doctor repair Internet Explorer with the English, German, French, Italian, Dutch, and Brazilian languages. • Repair Internet Explorer with the English, German, French, Italian, Dutch, and Brazilian languages. • PC Doctor repair Internet Explorer in OEM systems. • Repair Internet Explorer in OEM systems. • PC Doctor repair Internet Explorer in OEM systems. • Repair Internet Explorer in OEM systems. • PC Doctor repair Internet Explorer with the Windows Repair tool. • Repair Internet Explorer with the Windows Repair tool. • PC Doctor repair Internet Explorer with the Windows Repair tool. • Repair Internet Explorer with the Windows Repair tool. • PC Doctor repair Internet Explorer with the Windows Repair tool. • Repair Internet Explorer with the Windows Repair tool. • Repair Internet

### **Repair Internet Explorer Free Download [2022-Latest]**

Keys and macros are the most important tools in programming. All of us have You just stumbled upon a Microsoft Office tutorial that taught you how to embed a PowerPoint presentation into a Word document. You have learned a good way to automate PowerPoint presentation into Word, but you were in the dark of how to do so in an accurate way. For example, you may have learned how to embed a PowerPoint presentation into a Word document, but you may have no idea how to embed it in a way that is noticeable to the user. In this document, you will learn how to embed a PowerPoint presentation into a Word document. When you embed a PowerPoint presentation into a Word document, you give users the chance to interact with your PowerPoint presentation in a different way. Benefits of Embed Powerpoint into Word 2010? First of all, it is a great way of displaying your PowerPoint presentation. Also, it is not only great for PowerPoint presentation; you can also create a summary and document all your figures and data into Word. What are the real benefits of embedding PowerPoint into Word? - You can interact with PowerPoint presentation when you open a Word document. You can also click in the document to navigate to a slide and view the presentation. - You can save your Word document into a PDF. For example, you can save your presentation into a PDF file and share it with your friends. You will no longer need PowerPoint to open the PDF file. - You can search for the words in a PowerPoint presentation. Users can click a word to view the corresponding slides. They can also copy the links and save the PowerPoint presentation as a PDF file. How to embed PowerPoint into a Word document? First, download the AutoLayout Service from the Microsoft website. Then, install it. Download the "Internet Explorer Customizations" from the Microsoft website. You should download and install the "Internet Explorer Customizations" after the "AutoLayout Service". Install the "AutoLayout Service" and the "Internet Explorer Customizations" to the computer and reboot the computer. In Microsoft Office, go to "Tools" and select "Options." Then, go to "Customize." Select "File tab." Select "View." Select "Show my Windows when I open a document." Click "OK." Now, you should have installed the AutoLayout Service and the "Internet Explorer Customizations" successfully. You should see the "Internet Explorer Customizations" icon in the notification area of the taskbar. Use bcb57fa61b

### **Repair Internet Explorer Torrent**

Repair Internet Explorer 4.0 Fix internet explorer problems - repair internet explorer Fix IE errors and problems Fix Internet Explorer errors and problems - fix internet Repair Internet Explorer Fix internet explorer problems - fix internet explorer problems Fix IE errors and problems Repair Internet Explorer Fix internet explorer problems - fix internet explorer problems Repair Internet Explorer Fix internet explorer problems - fix internet explorer problems Repair Internet Explorer 4.0Fix internet explorer problems - fix internet explorer problems is a repair tool for your internet browser. Internet Explorer (IE) is the most popular web browser on the planet. Millions and millions of people use it to surf the internet on a daily basis. Internet explorer also known as IE supports browsers on Mac and Linux too. You should always keep this browser up to date with the latest software updates. When you have a problem with Internet Explorer, you should fix it right away and get it working in no time. If your internet browser is not working properly, you have encountered one of the most common issues among users. Internet Explorer problems occur for a lot of different reasons. Internet Explorer stopped working A lot of people are not aware of the fact that their internet browsers can crash at any time. For those people, one of the common reasons for this is bad or incomplete Internet Explorer updates. When your internet browser stops working, you should try to fix it right away by downloading Internet Explorer repair tool. Sometimes it can be even more complicated than that. For example, your internet browser has started displaying security pop-ups which makes it impossible to access any websites at all. In these cases you should download Internet Explorer repair tool immediately and solve your problem in no time. Fix internet explorer problems repair internet explorer is a tool that will fix almost all internet explorer related problems. When you fix these errors, you will get your internet browser back to working properly. If you have encountered one of the many internet explorer problems listed here, you should definitely download Internet Explorer repair tool right away. You should also try these methods: Close all other programs and tabs on your desktop Click on the Start button on your keyboard and type 'regedit' in the search window that appears Go to the key HKEY\_LOCAL\_MACHINE and look for the name 'Software' Find the name of your internet browser. Usually it is 'Microsoft Internet Explorer�

### **What's New in the Repair Internet Explorer?**

Clever Pronterface KeyGen is an easy and safe to use tool to create professional looking Pronterface Keys. Save your time with our software, and let your Pronterface Keys be easy to recognize as you can always place it at the bottom of every page in your page, to help you to remember it. The generated Keys are working and are not dangerous to your system. MS Publisher® is the premiere desktop publishing program designed for both professionals and amateurs. If you need to create professional-looking newsletters, flyers, business cards, brochures, and all other documents typically produced by a desktop publisher, then you need MS Publisher®. You can work on one document or dozens of them in a short period of time, as you have complete control over the design and layout of your work. Moreover, you can edit text, graphics, and layout objects directly with any familiar text editor, such as Notepad, Notepad++, Emacs, or vi, to make even a single change. Easy and comfortable to use, MS Publisher® is powerful enough to help you create professional-quality documents without the need to enlist the assistance of a computer technician. And, if you need to create a document for someone else, you can simply send them a copy. MS Publisher® is the premier desktop publishing program designed for both professionals and amateurs. If you need to create professional-looking newsletters, flyers, business cards, brochures, and all other documents typically produced by a desktop publisher, then you need MS Publisher®. Key Features: \* Instant Import: Import images and text directly from the clipboard or scanner. \* Edit Text, Graphics, and Layout Objects: Edit text, graphics, and layout objects directly with any familiar text editor. \* Custom Layout: Select layout styles from predefined layouts or from any object in your document. \* Live Preview: Preview your document while you work. \* Direct Printing: Convert and send directly to a printer or to the Microsoft Clipboard. \* Printing: Print any selected object. \* Page Header/Footer: Insert a page header or a footer to any section of the document. \* Locking: Lock the document from unauthorized editing. \* Printing: Print any selected object. \* Conditional Formatting: Apply page-wide or section-wide formatting based on the status of any object. \* Printing: Print any selected object. \* Cross-platform: Works on any Windows platform, including Windows Vista. \* Color: Use any color from any pallete. \* Document Maintenance: Snap to object in any object, check spelling, replace the current file with another one, and more. \* Office Suites: Open, copy, paste, and format text, graphics, and layout objects directly within other MS Office applications, such as Word, Excel, PowerPoint, or OneNote. \* 3D Text:

## **System Requirements:**

Minimum: OS: Windows 7 or later (Windows 10, 8.x, 7, Vista) Processor: 1 GHz processor or faster Memory: 2 GB RAM Graphics: Microsoft DirectX 9-compatible video card with 128 MB of RAM Network: Broadband Internet connection Storage: 8 GB available space Additional Notes: Keyboard and mouse (required for game control) Gamepad (if available) Internet connection Drivers: Download and install the latest AMD GPU driver

Related links:

<https://sjbparishnaacp.org/2022/06/06/package-tracker-gadget-download-updated-2022/> <https://rosemarieknizley15.wixsite.com/cioblogverzza/post/presto-metronome-crack-for-windows> <https://shiphighline.com/master-pdf-editor-latest-2022-2/> <https://silkfromvietnam.com/winavi-all-in-one-converter-1-2-0-3939-crack-with-license-code-download-pc-windows-latest/> <http://viabestbuy.co/?p=7111> [https://leeventi-teleprompter.com/wp-content/uploads/2022/06/PPP\\_Loan\\_Calculator.pdf](https://leeventi-teleprompter.com/wp-content/uploads/2022/06/PPP_Loan_Calculator.pdf) <https://midwestherbaria.org/portal/checklists/checklist.php?clid=0> <https://leodekapisisigapi.wixsite.com/renvoco/post/cac-shishoni-brush-crack-serial-key-free-download> <https://madreandiscovery.org/flora/checklists/checklist.php?clid=63636> <https://healthcarenewshubb.com/bit-defender-cleaner-crack-free-for-pc/> <https://habubbd.com/recordeditor-2022/> <http://capabiliaexpertshub.com/photormin-0-9-5-crack/> <https://madreandiscovery.org/fauna/checklists/checklist.php?clid=0> <https://magic-lamps.com/2022/06/06/host-security-personal-crack-3264bit/> [https://scamfie.com/wp-content/uploads/2022/06/Dr\\_Geo.pdf](https://scamfie.com/wp-content/uploads/2022/06/Dr_Geo.pdf) <https://www.ajelmasr.com/216074/07/caleydo-lifetime-activation-code-free-download/> <http://ctago.org/?p=9366> [https://www.twinkeer.com/upload/files/2022/06/dV2Svd3e9WzlvKryBVSj\\_06\\_e22e260fbc848a75f27a046d5a3db3d1\\_file.pdf](https://www.twinkeer.com/upload/files/2022/06/dV2Svd3e9WzlvKryBVSj_06_e22e260fbc848a75f27a046d5a3db3d1_file.pdf) <https://coleccionohistorias.com/2022/06/06/android-applications-localization-helper-crack-product-key-free-download/>

<https://buzhompro.com/wp-content/uploads/2022/06/mygewar-1.pdf>